**Taller de Administración de Servidores Linux CC5308**

Clase 14: 04 de Abril de 2011

Extensiones de Seguridad para DNS

Marco Díaz mdiaz [at] nic . cl

Copyright © 2011 Creative Commons 3.0-cl by-nc-sa

## **¿Qué es DNS?**

- Protocolo que permite traducir nombres de dominios a números IP y viceversa
- Características
	- Sistema distribuido.
	- Autónomo.
	- **Jerárquico.**
	- Coherente.
	- **Replicado.**
	- **Tolerante a fallas.**
- Ejercicio mental: Guía telefonos

## **DNS - Definiciones...**

- Nombre de host (Fully Qualified Domain Name):
	- Nombre de equipo + dominio.
	- Ejemplo *ftp.inf.utfsm.cl.*
- Dominio:
	- **Identificador para equipo o grupo de equipos.**
	- Ejemplo *inf.utfsm.cl.*

## **DNS - Definiciones...**

#### Zona:

- Archivo (BD) con información sobre el dominio.
- **Root-Server:** 
	- Servidores raíz. Tienen info sobre los TLD.
- Top Level Domain (TLD):
	- **Pueden ser ccTLD o gTLD**

## **DNS - Definiciones...**

- 2 Funciones principales de sus servidores:
	- Los que preguntan (resolver, caché)
	- Los que responden (autoritativos)
- Resolvers:
	- Restringidos por ISP/organización
	- SW recomendado: BIND, Unbound
- Autoritativos:
	- Primarios, Secundarios
	- SW recomendado: BIND, NSD

## **Cómo funciona el DNS?**

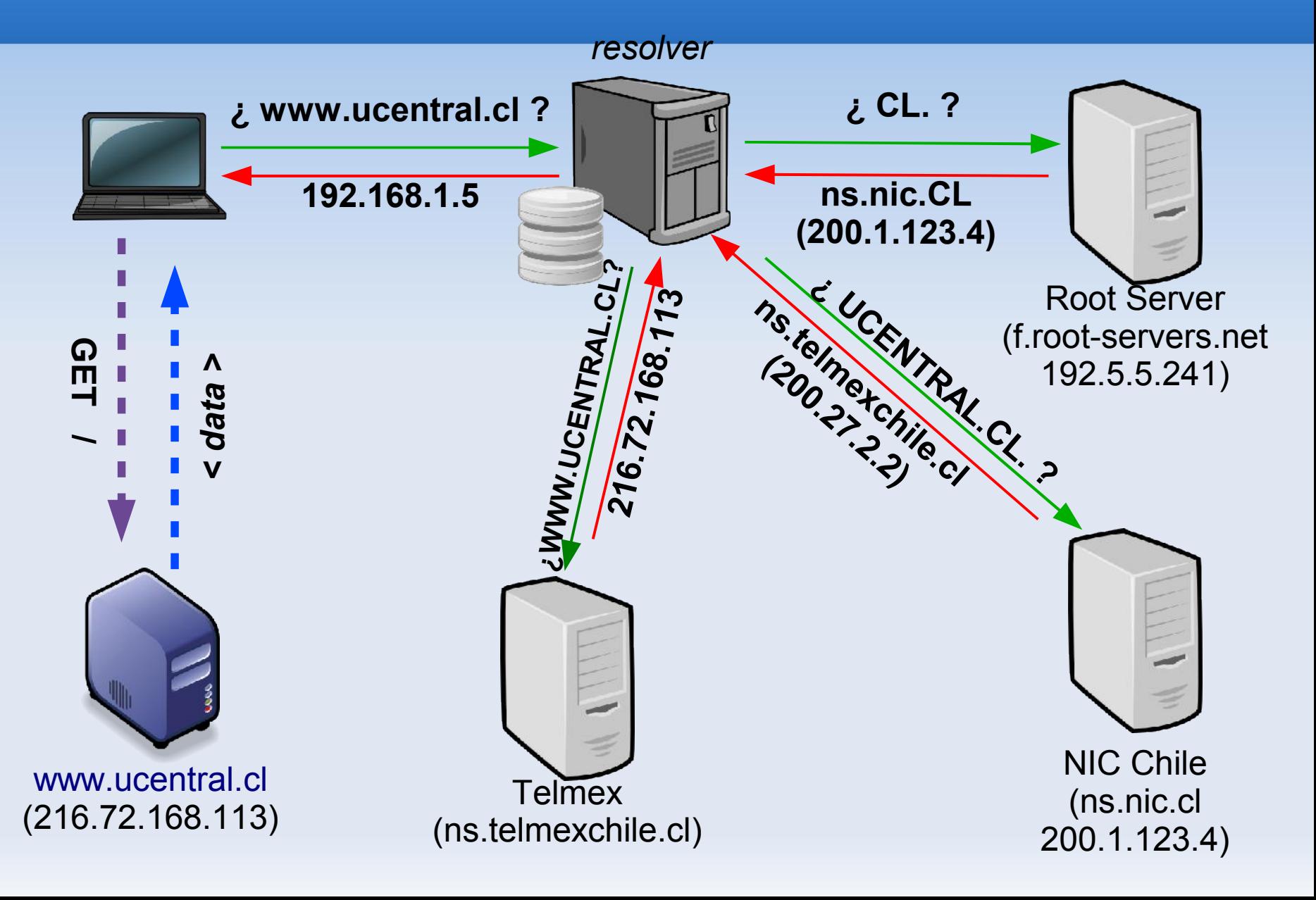

## **Problemas potenciales**

- **DNS** "normal" no tiene formas inequívocas de garantizar la autenticidad de la información
- Tampoco puede garantizar la integridad de la información
- Es una base de datos altamente distribuida
	- No hay un ente centralizado de verificación
	- Varios posibles puntos de falla
- **Ejemplos varios: Cache posioning, Kaminsky,** Conficker, etc..

### **Problemas potenciales...**

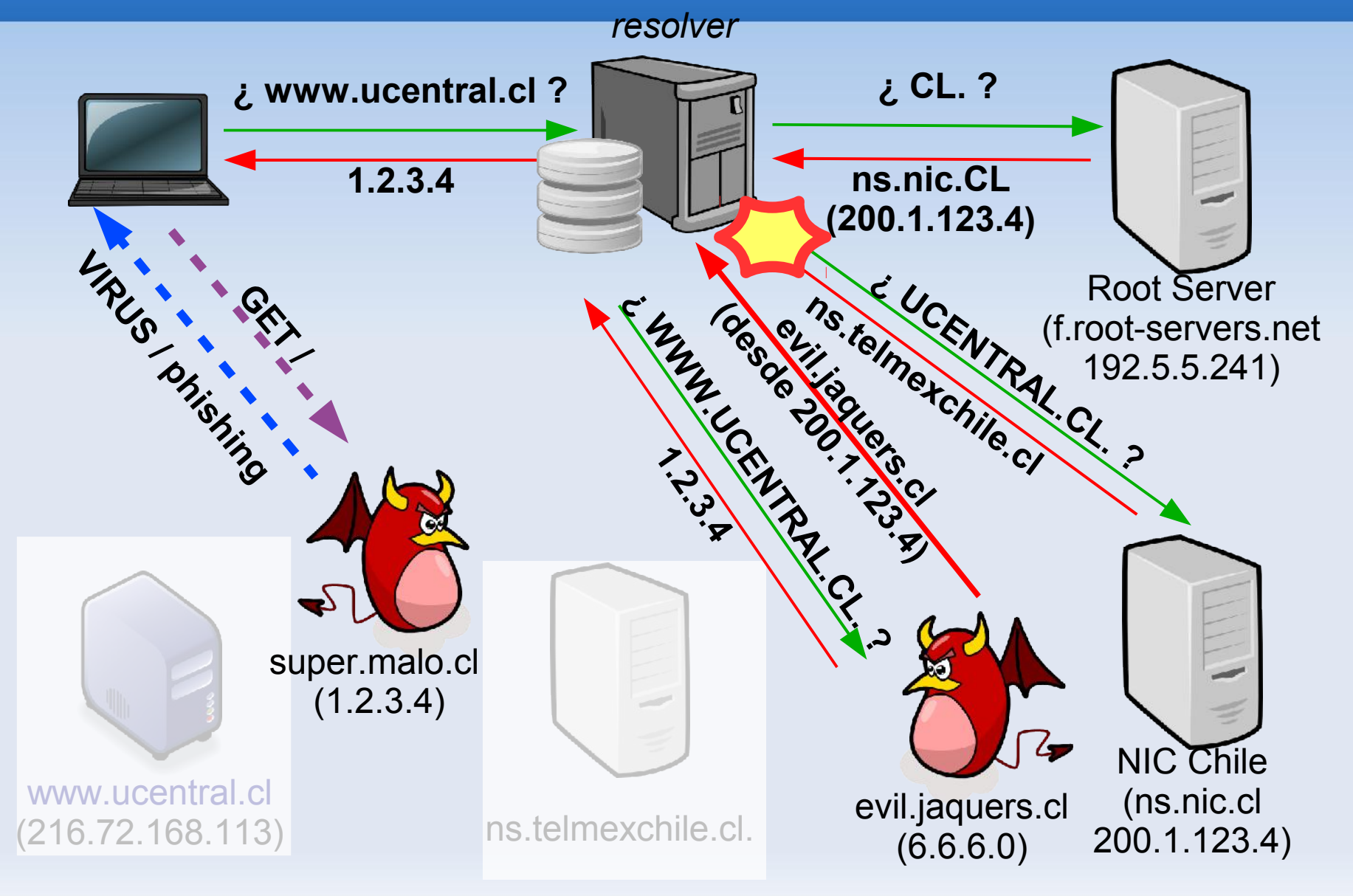

## **Flujo de DNS**

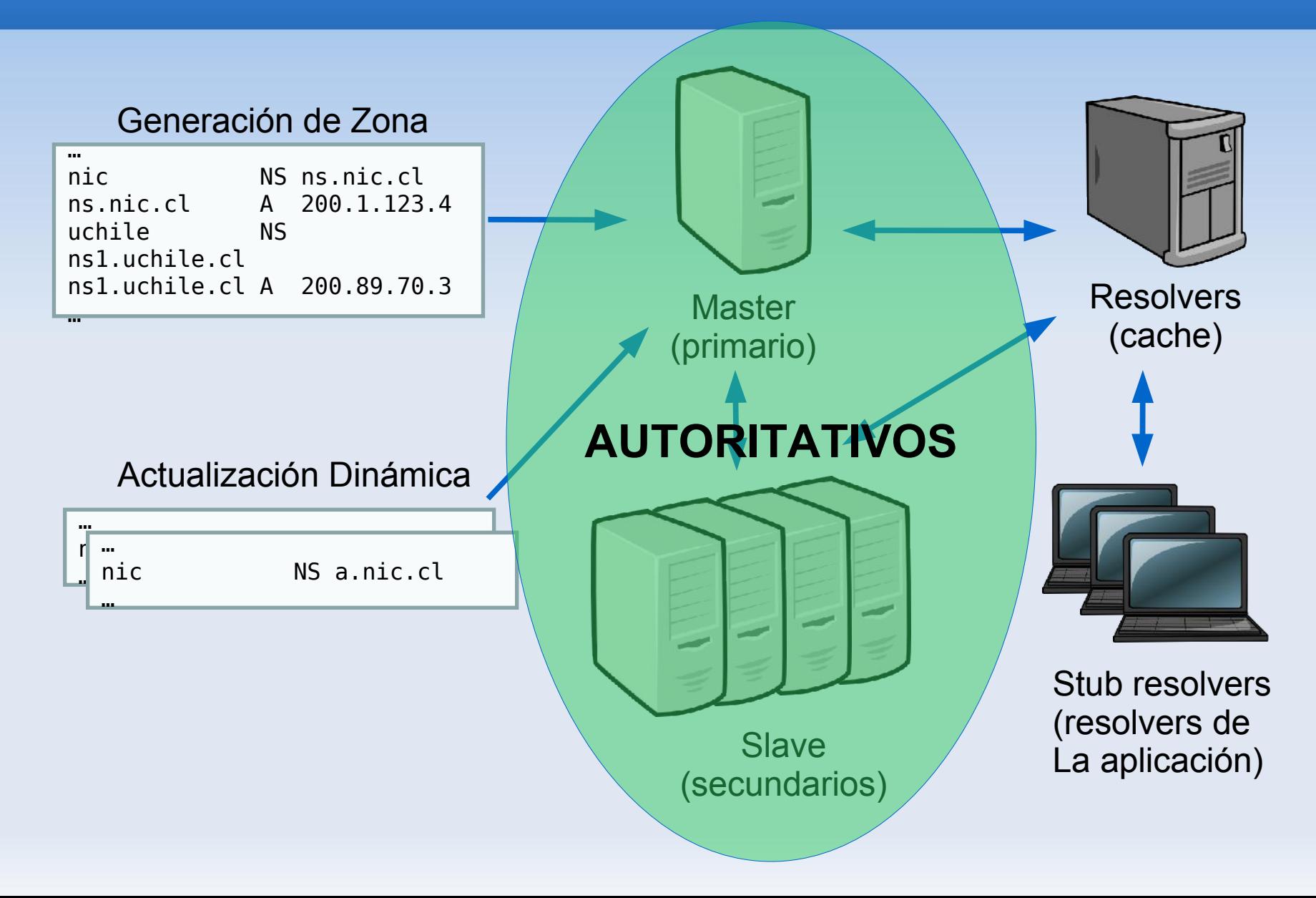

### **Vulnerabilidades...**

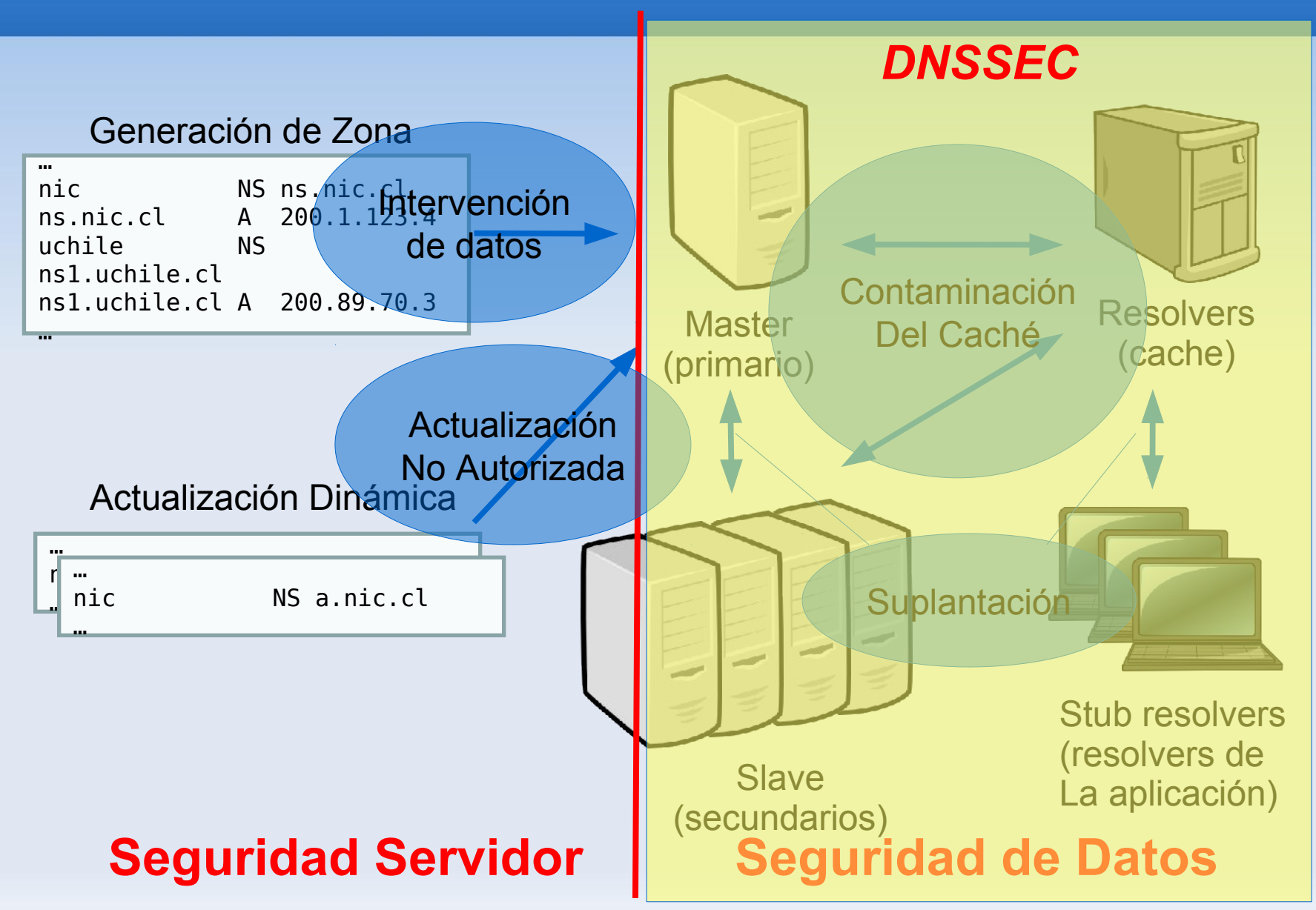

#### **Extensiones de Seguridad para DNS: DNSSEC**

- Garantiza la Autenticidad y la Integridad de los datos
	- Usando firmas digitales
- Utiliza cadenas de confianza partiendo desde la raíz, hasta el dominio consultado
- Parte de la premisa que todos confían en la raíz

## **Firma digital**

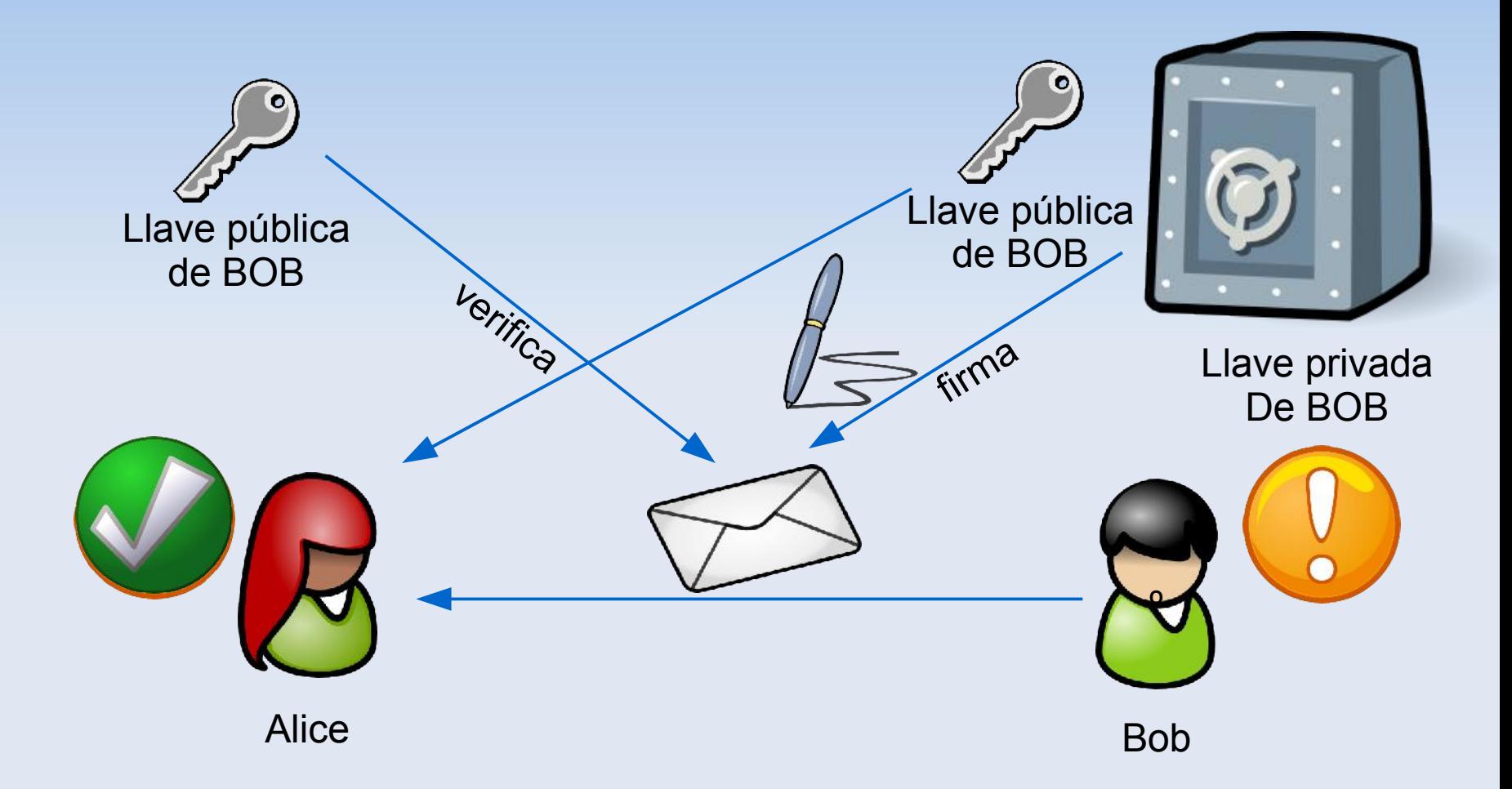

## **¿Cómo funciona DNSSEC?**

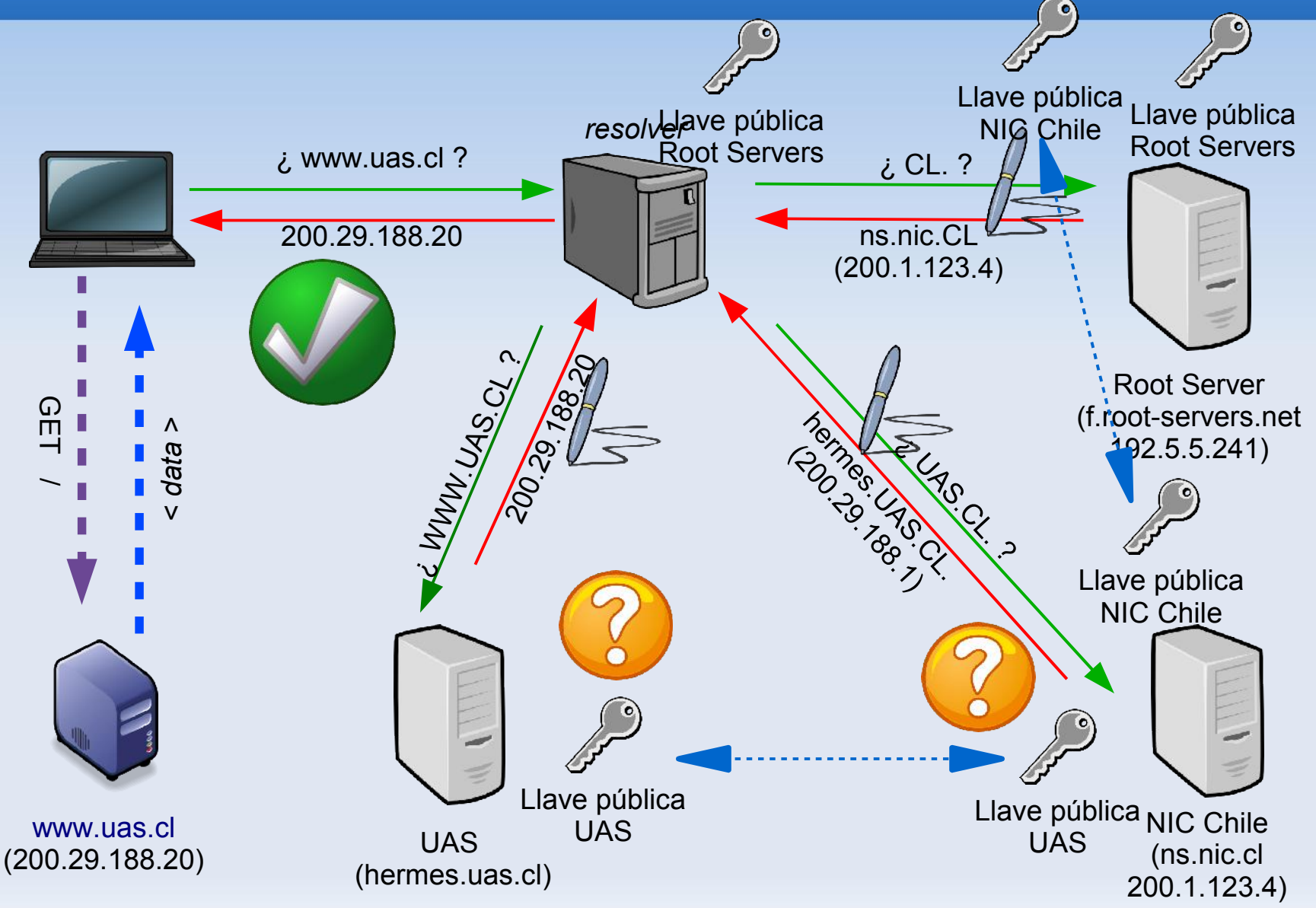

#### **Dominios no existente**

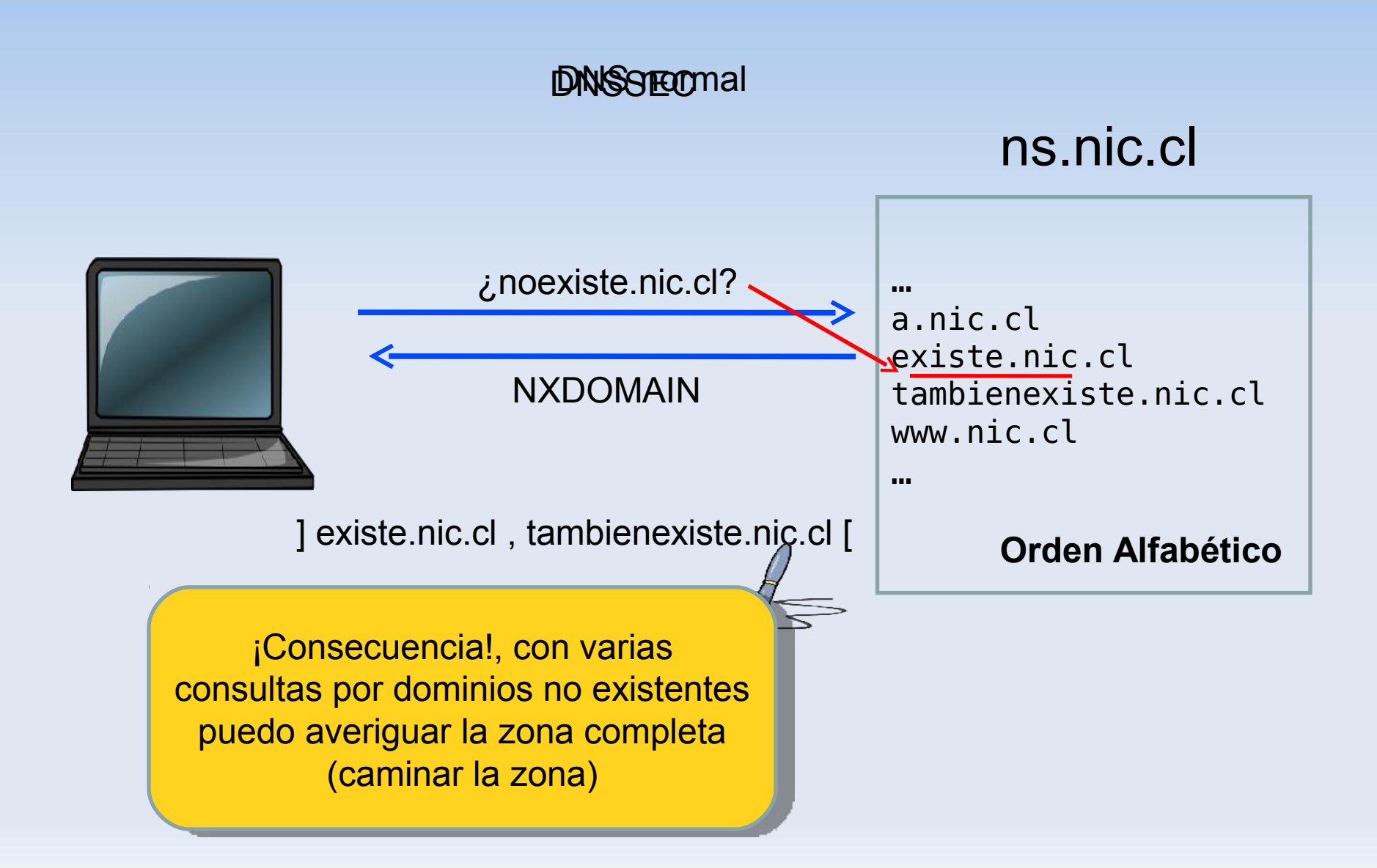

### **Dominios no existente**

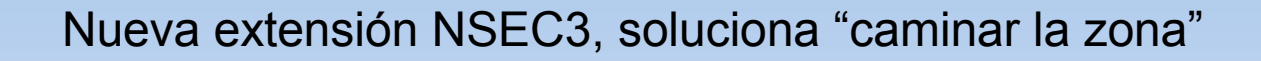

 $H(m)$ 

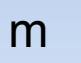

m 635EA8F7CD9A76EEF610B1

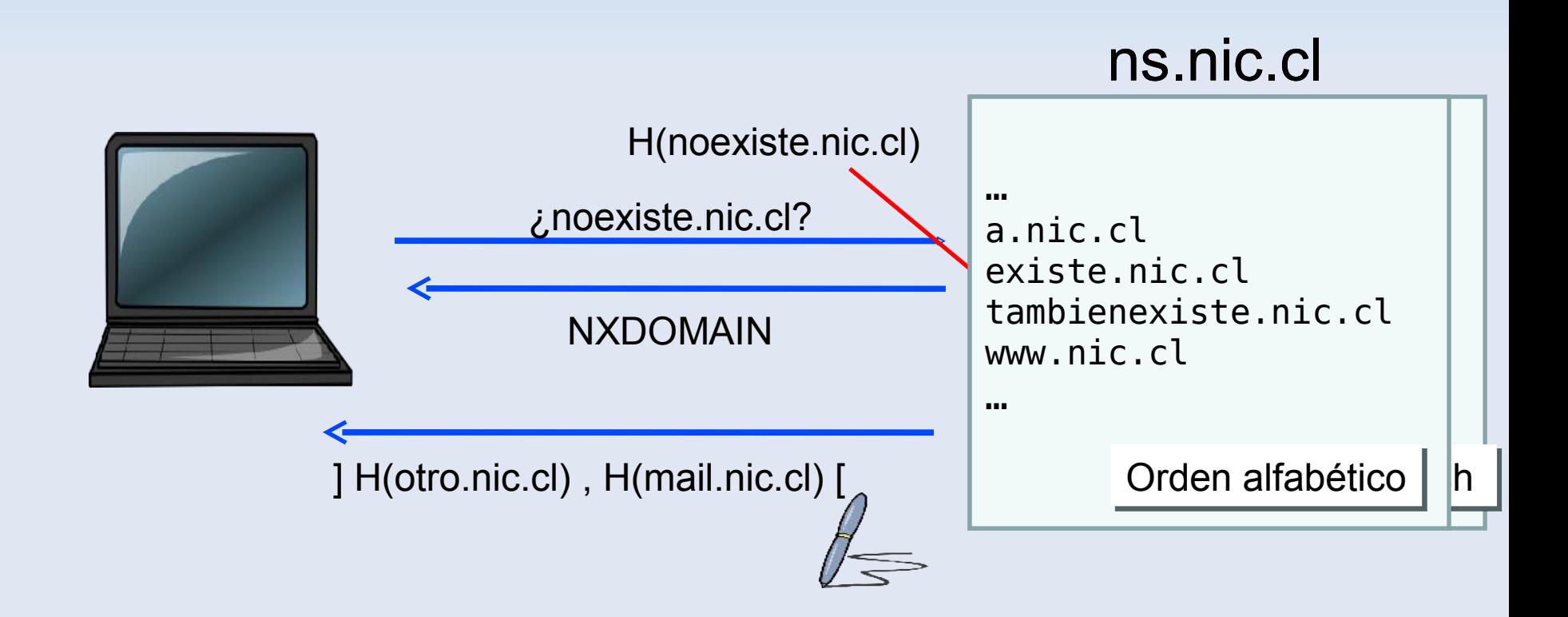

### **Por lo tanto, lo nuevo...**

- 2 tipos de llaves
	- **KSK (Key Signing Key)**
	- **EXECTS 25 The Signing Key)**
- **Nuevos registros** 
	- **DNSKEY (Llaves)**
	- RRSIG (Firma)
	- DS (Delegación padre)
	- NSEC / NSEC3 (inexistencia)

## **Utilizando BIND**

- Sugerido version 9.7.1-P2 (en adelante)
	- **dnssec-keygen**
	- **dnssec-signzone**
	- En named.conf:
		- dnssec-enable "yes";
		- dnssec-validation "yes";
- OpenSSL > 0.9.8o

## **Decisiones para DNSSEC**

- **NSEC o NSEC3?**
- **Tamaño de las llaves?** 
	- Llaves KSK (Key Signing Key) y ZSK (Zone Signing Key)
- **Tiempo de vida de las llaves/firmas ?**
- **Firmar todo a la vez ?**
- Cuánto cuesta DNSSEC
	- Cómputo, memoria, tiempo, ancho de banda, esfuerzo, desarrollo
- Revocación de llaves (Procesos)
	- Expiración, Compromiso de llave privada, pérdida de la llave privada
	- Traslape de llaves viejas y nuevas (viejas firman nuevas)
	- Padre, Hijos ?

## **Decisiones para DNSSEC**

- Comportamiento del resolver
	- Dominio seguro, inseguro, falso, indeterminado
- **Procedimiento de inscripción de dominios**
- Como solucionar dominios "aislados"
	- Secure Entry Point & DNSSEC Look-aside validation
- Como desistir de DNSSEC ?
- Qué/cuántos problemas soluciona efectivamente
	- Vale la pena el costo/complejidad ?

# **Ejemplo práctico**

#### Generar la llave ZSK:

- dnssec-keygen -r /dev/urandom -a RSASHA1 -b 1024 -n ZONE ejemplo.cl
- Generar la llave KSK:
	- dnssec-keygen -r /dev/urandom -f KSK -a RSASHA1 -b 2048 -n ZONE ejemplo.cl

#### **Incluir las llaves en la zona:**

- \$include Kejemplo.cl.+\$ID\_ZSK.key ; ZSK
- $\overline{\phantom{a}}$  \$include Kejemplo.cl.+\$ID KSK.key ; KSK

# **Ejemplo práctico**

#### Firmar la zona:

 dnssec-signzone \ -r /dev/random \ -o ejemplo.cl \ -N INCREMENT \ -k Kejemplo.cl.+\$ID\_KSK.key \ ejemplo.cl.zone \ Kejemplo.cl.+\$ID\_ZSK.key

#### Agregar el registro DS en el SEP